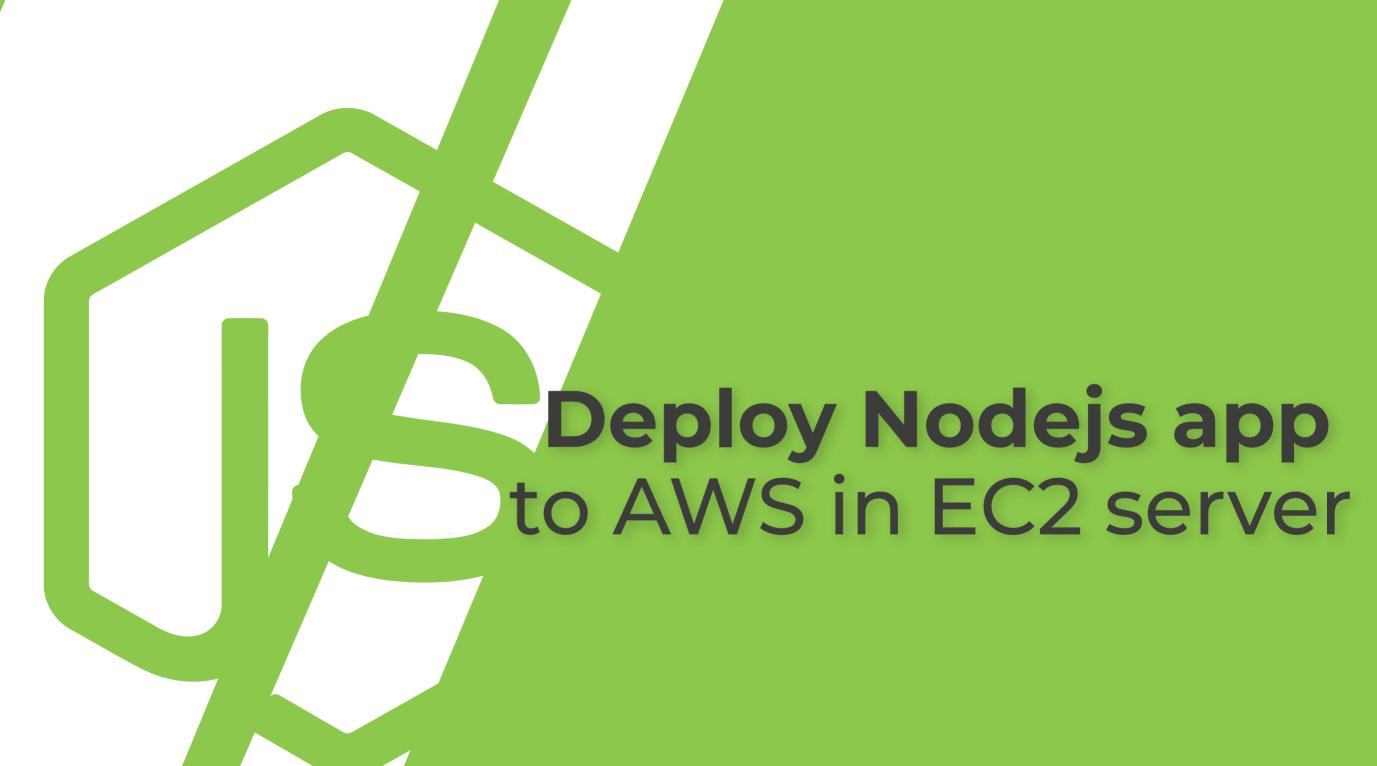

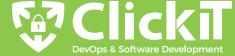

There are multiple ways to deploy your Nodejs app, be it On-Cloud or On-Premises. To deploy your application in the right way, consider Security an important aspect that must not be ignored, and if you do so the application won't stand long and there is a high chance of it getting compromised.

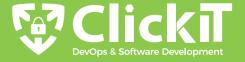

## Here are some Tool Stacks:

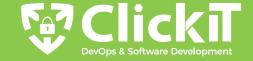

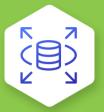

### **AWS RDS Amazon Aurora**

This data will be stored in AWS RDS Amazon Aurora. It will store simple fields and will be stored in the AWS RDS Amazon Aurora Instance. Amazon Aurora is a MySQL and PostgreSQL compatible relational database available on AWS.

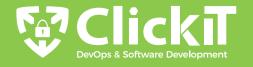

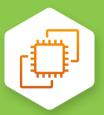

### **AWS EC2 Instance**

Install Docker in this instance on top of the containers created. We will also install MySql Client on the model. MySql client is required to connect to the Aurora Instance to create a required table.

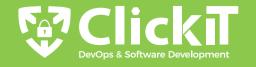

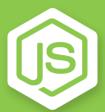

## **Nodejs Sample App**

A sample Nodejs app with 3 APIs viz, status, insert and list. These APIs will be used to check the app's status, insert data in database and fetch & display the data.

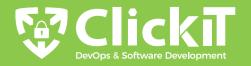

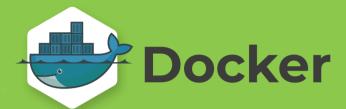

Docker is a containerization platform to build Docker Images and deploy them using containers. We will deploy the Nodejs app to server, Nginx, and Certbot as Docker Containers.

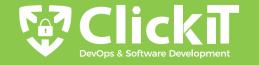

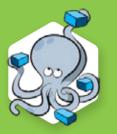

## **Docker-Compose**

To spin up the Nodejs, Nginx, Certbot containers, we will use Docker-Compose. Docker Compose helps to reduce container deployment and management time.

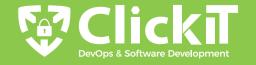

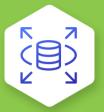

### **AWS RDS Amazon Aurora**

This data will be stored in AWS RDS Amazon Aurora. It will store simple fields and will be stored in the AWS RDS Amazon Aurora Instance. Amazon Aurora is a MySQL and PostgreSQL compatible relational database available on AWS.

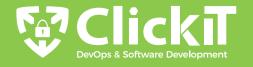

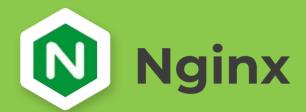

This will enable HTTPS for the sample Nodejs app and redirect all user requests to the Nodejs App. It will act as a reverse proxy to redirect user requests to the application and help secure the connection by providing the configuration to enable SSL/HTTPS.

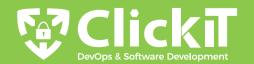

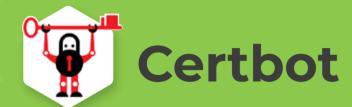

This will enable us to automatically use Let's Encrypt for Domain Validation and issuing SSL certificates.

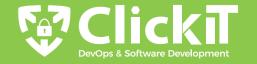

#### **Domain**

At the end of the doc, you will access the sample Nodejs Application using your Domain name over HTTPS, i.e. your sample Nodejs will be secured over the internet.

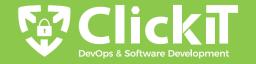

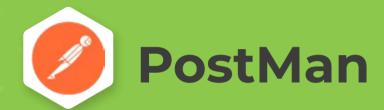

Postman will use this to test our APIs, i.e., check status, insert data, and list data from the database.

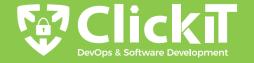

# Hire Nearshore DevOps and Extends your horizons

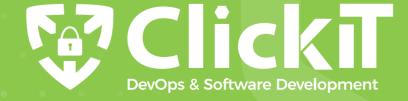